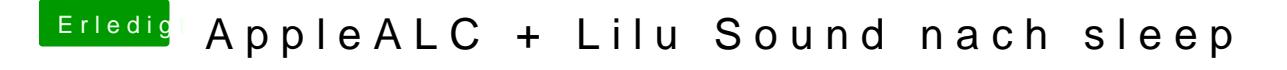

Beitrag von Hunk89 vom 19. August 2017, 17:29

Wie soll ich es machen? Hat irgendeiner ne Idee? Treiber anpassen kriege io